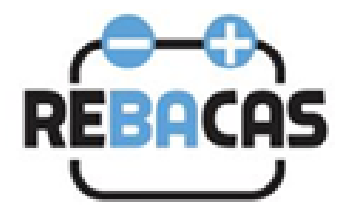

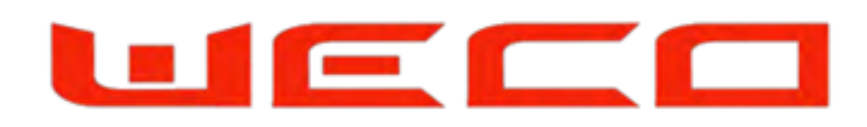

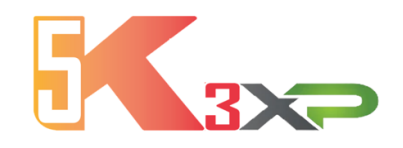

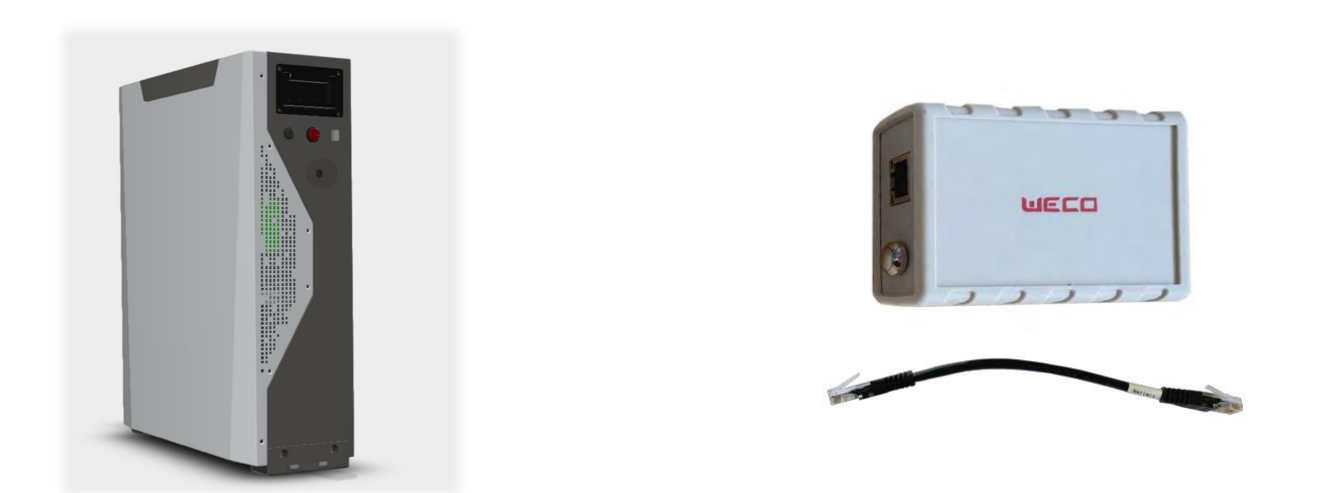

5K3 Introduction to WeCo Wifi WeCo B atterías WiFiD evice App IOS & Android Free

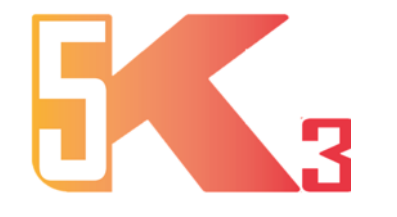

Fecha de Produccion: June 2020 – End on March 2022  $\qquad$  June 2022 – March 2025

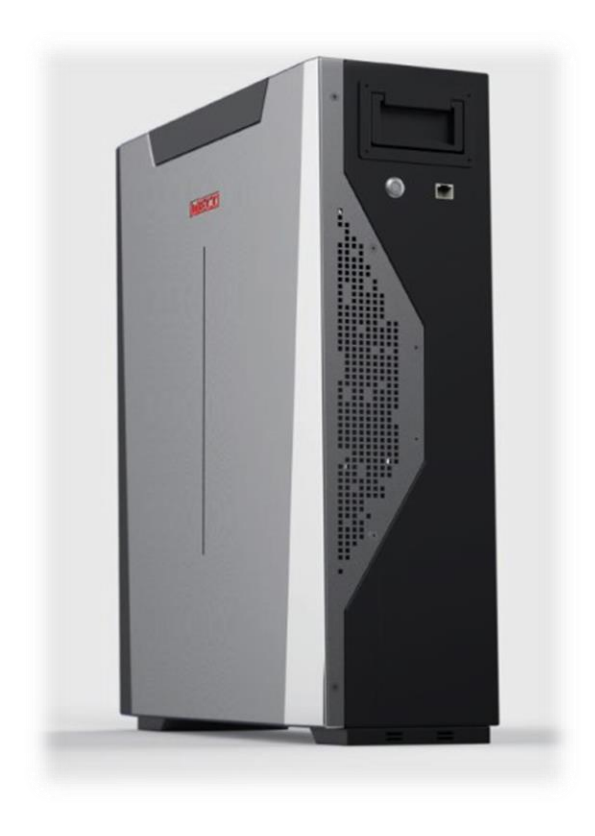

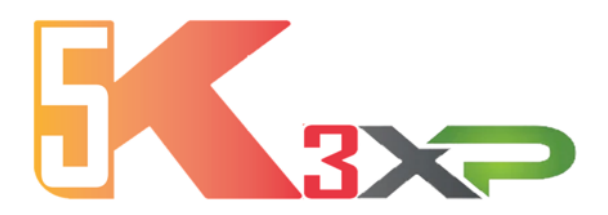

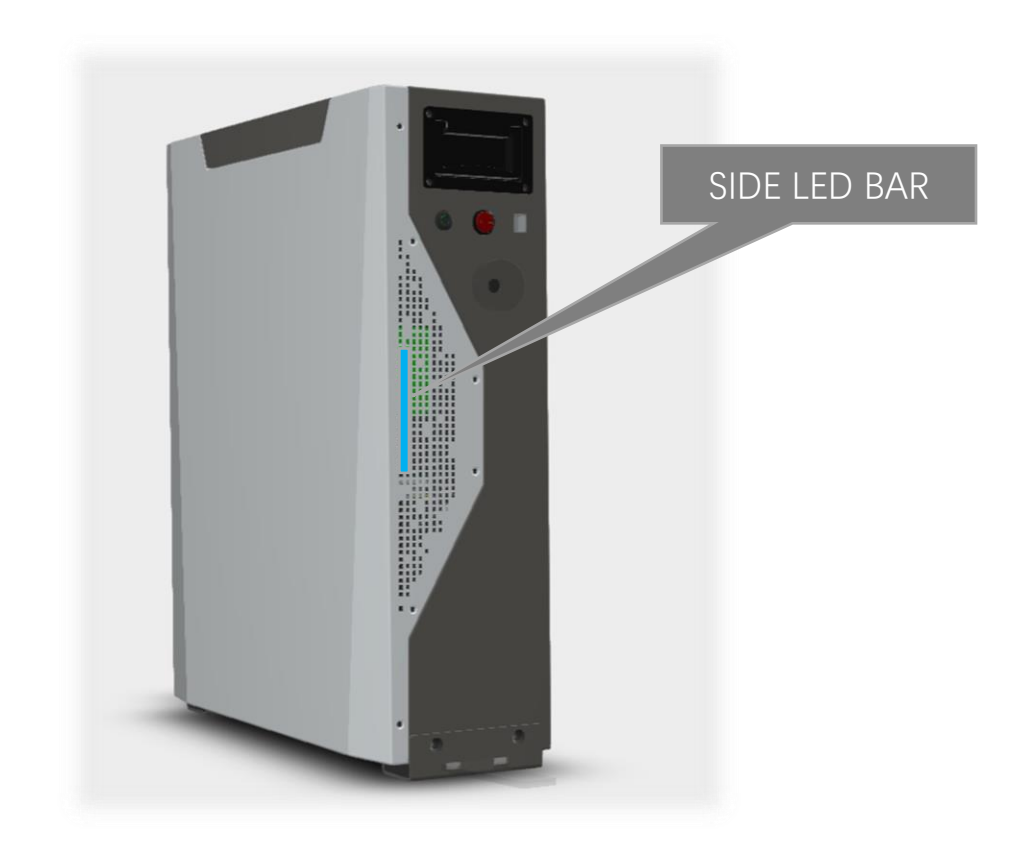

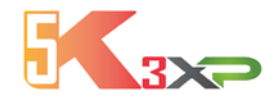

# LOCAL and WiFi APP MONITORING APP FOR ANDROID AND APPLE

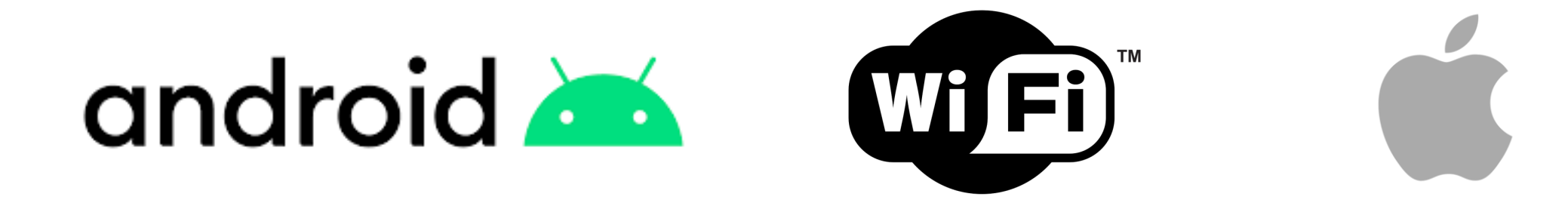

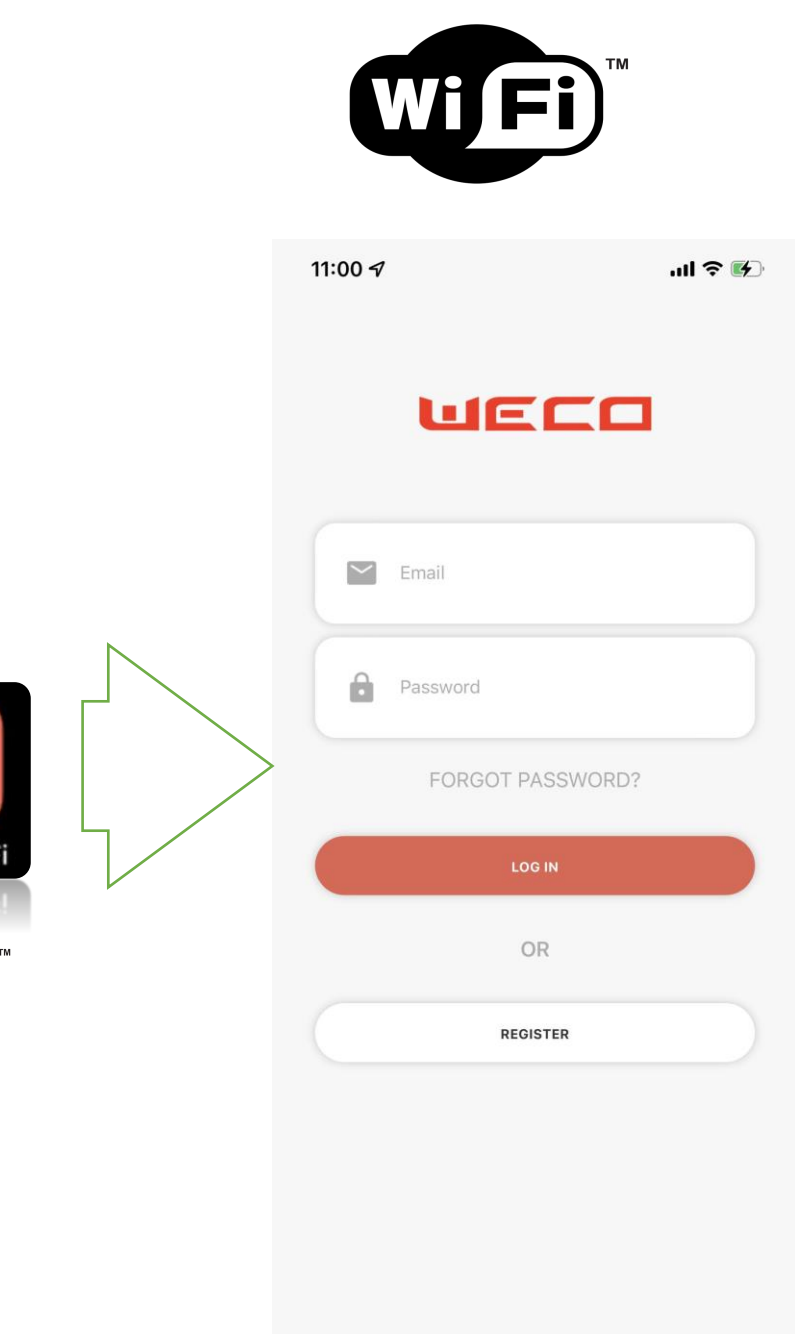

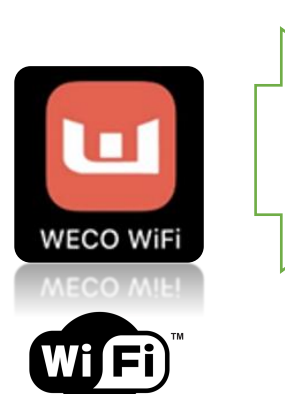

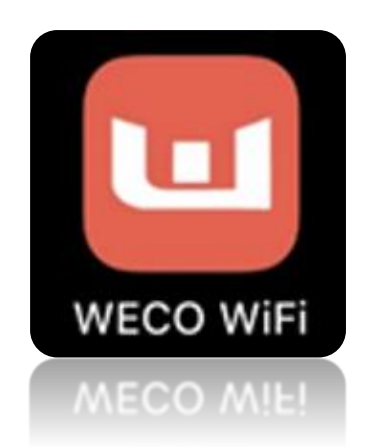

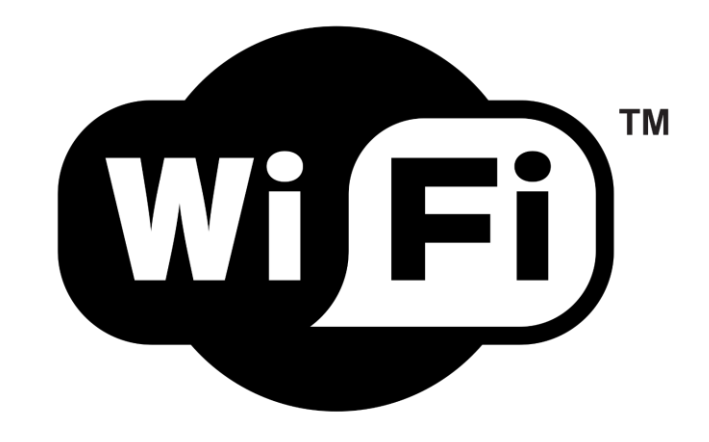

AVAILABLE ON GOOGLE PLAY **WECO WIFI**

AVAILABLE ON APPLE STORE **WECO WIFI**

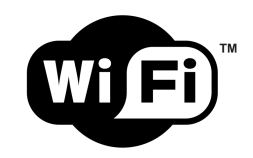

### **Download the APP from Google Play**

Or On Google Play: **WECO WIFI**

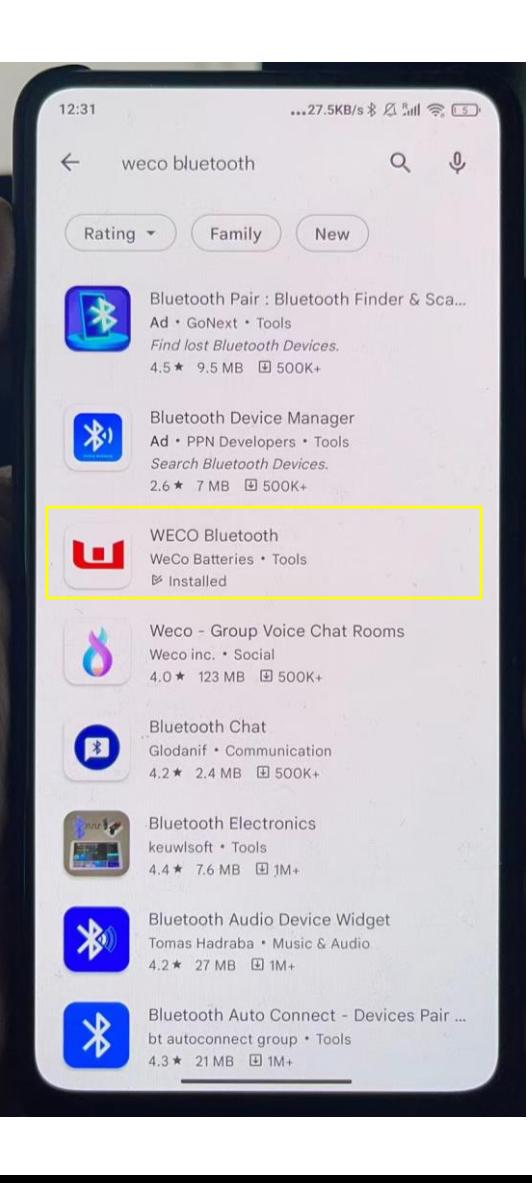

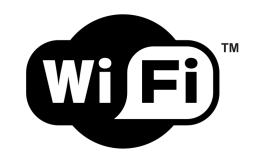

### **Search for WECO WIFI APP, Download and Install on your iPhone**

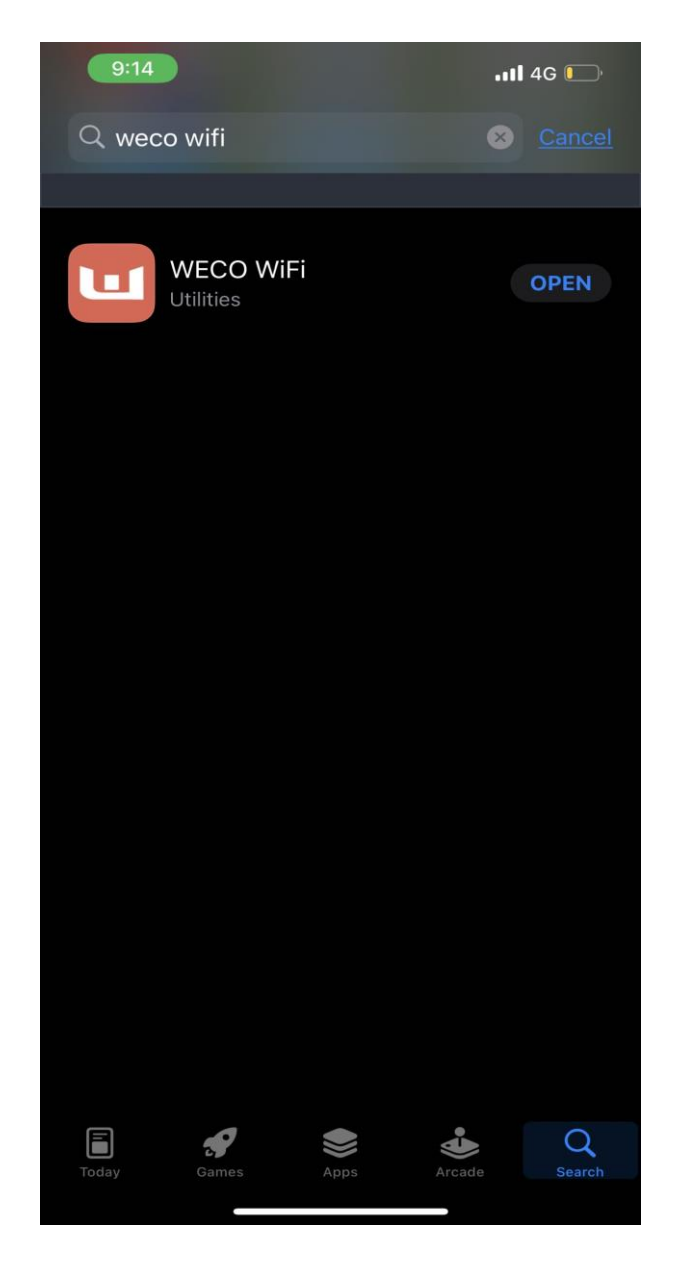

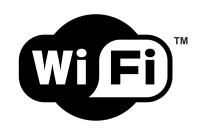

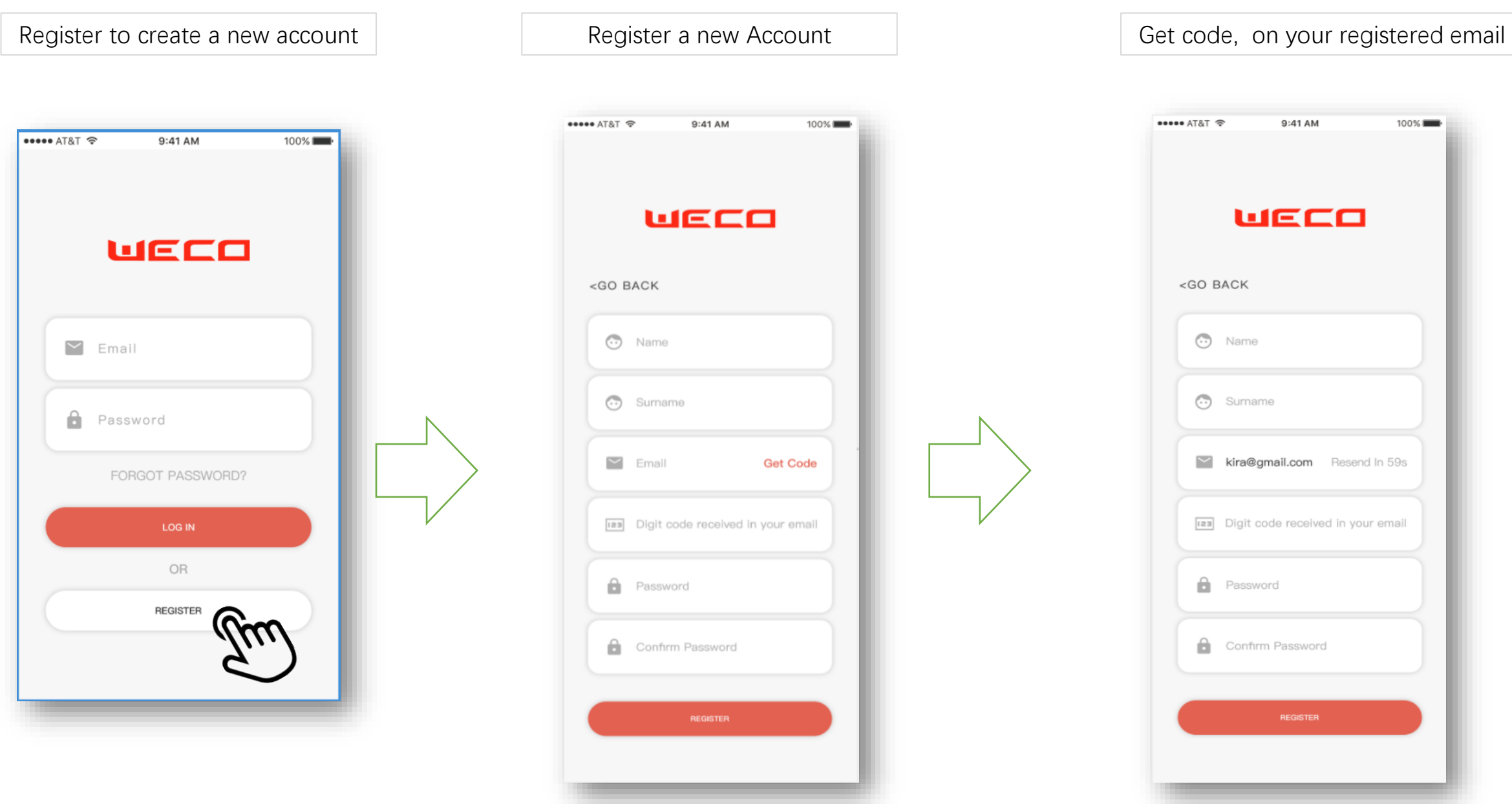

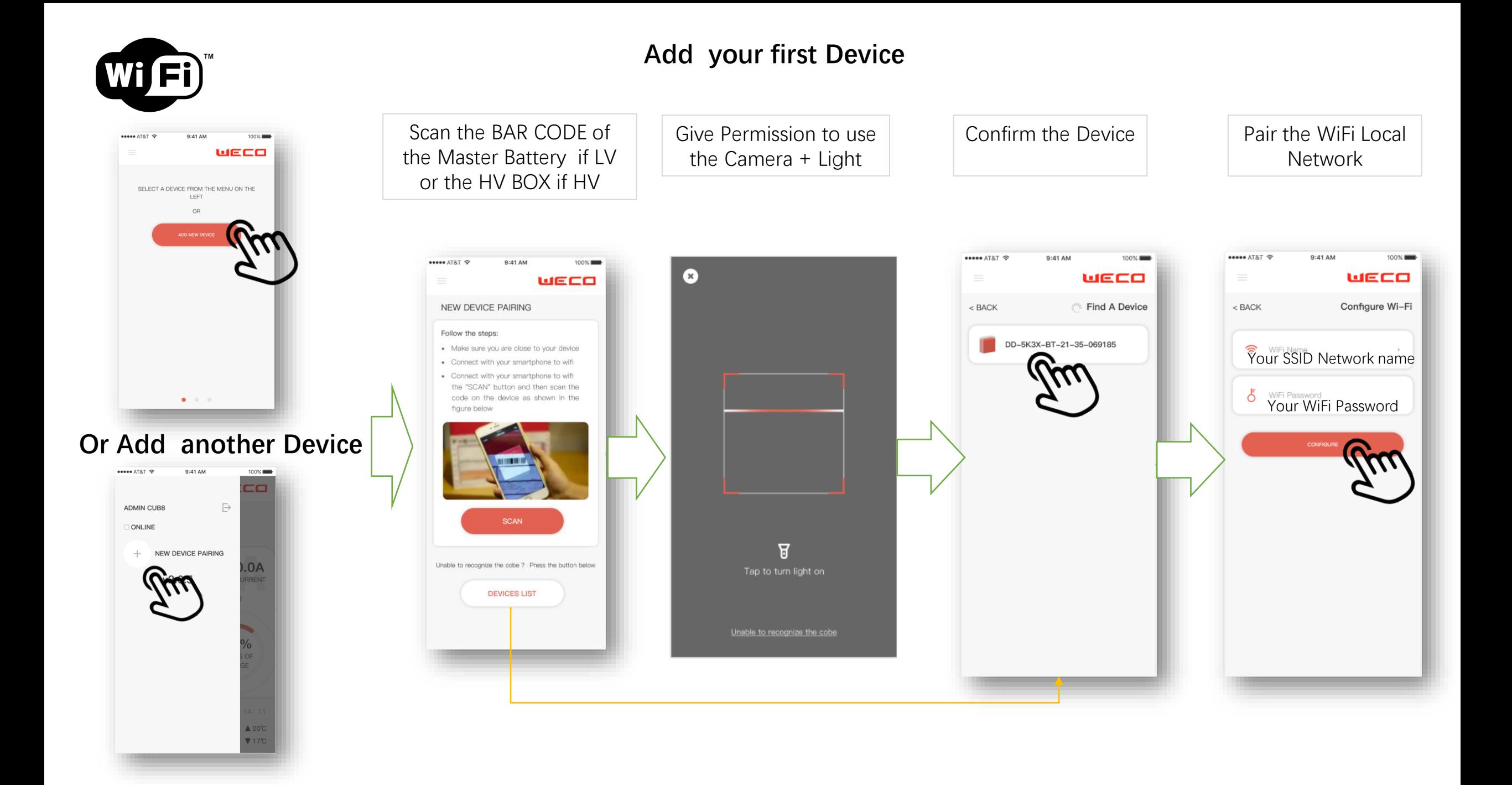

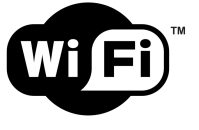

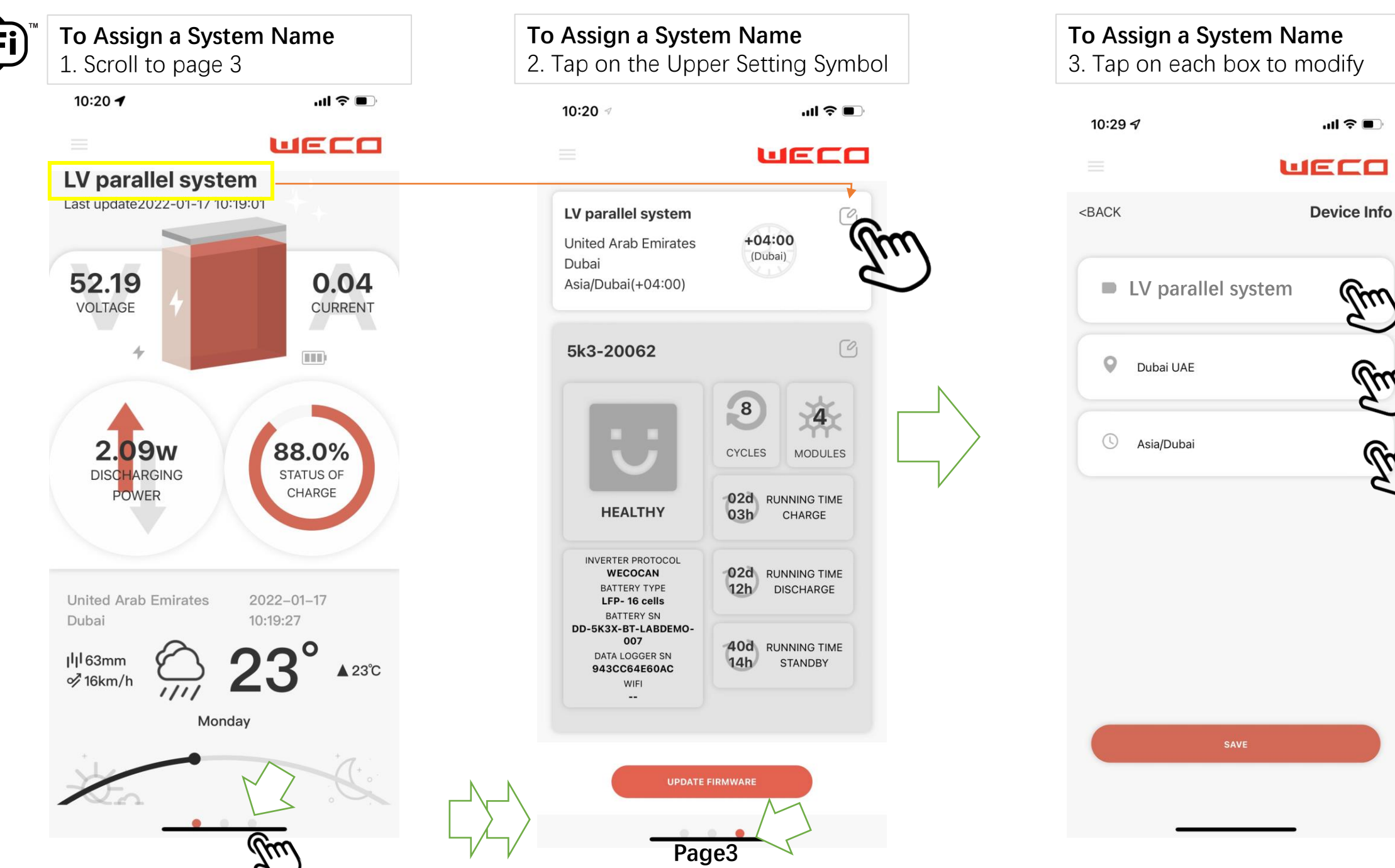

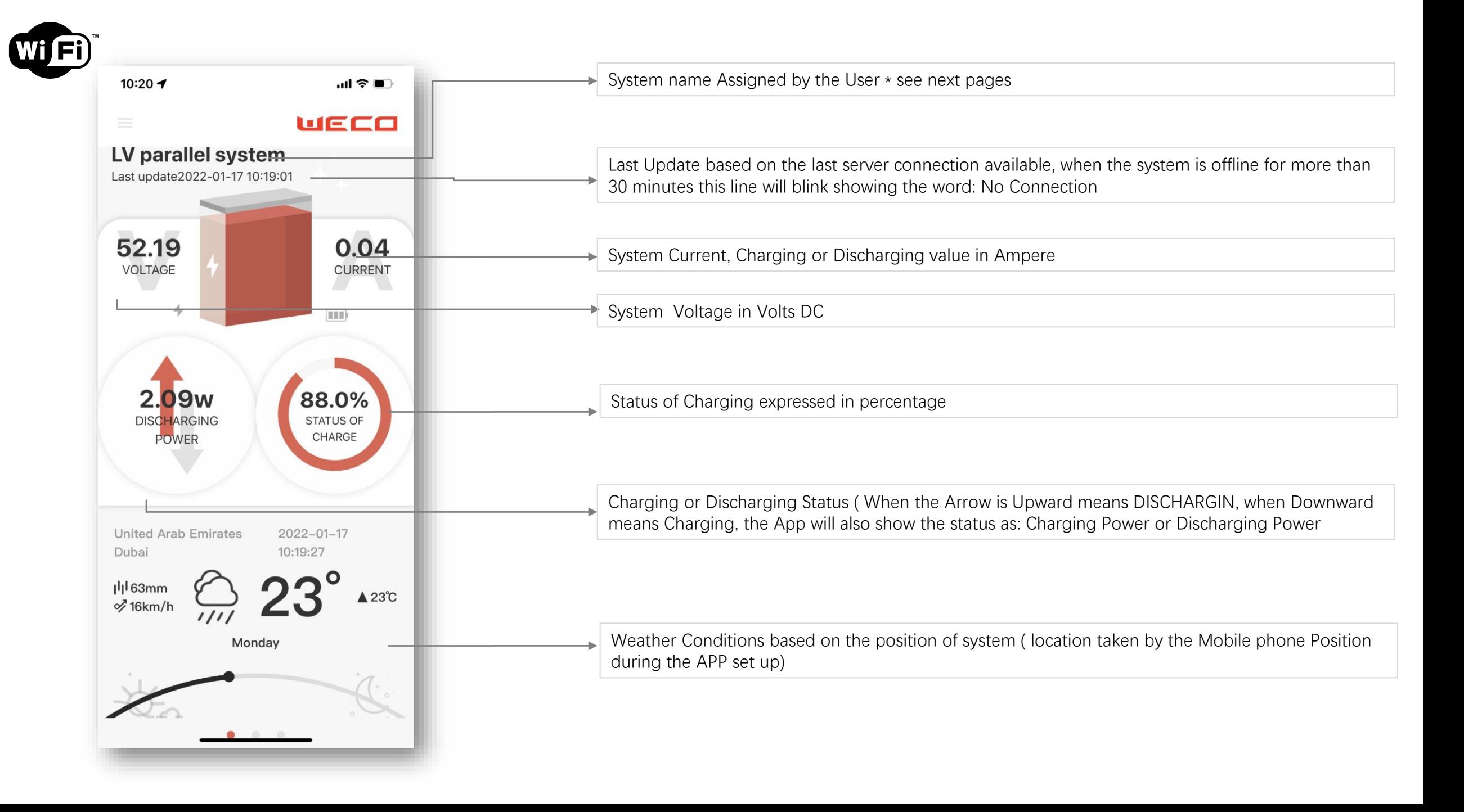

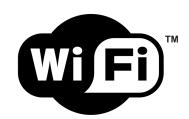

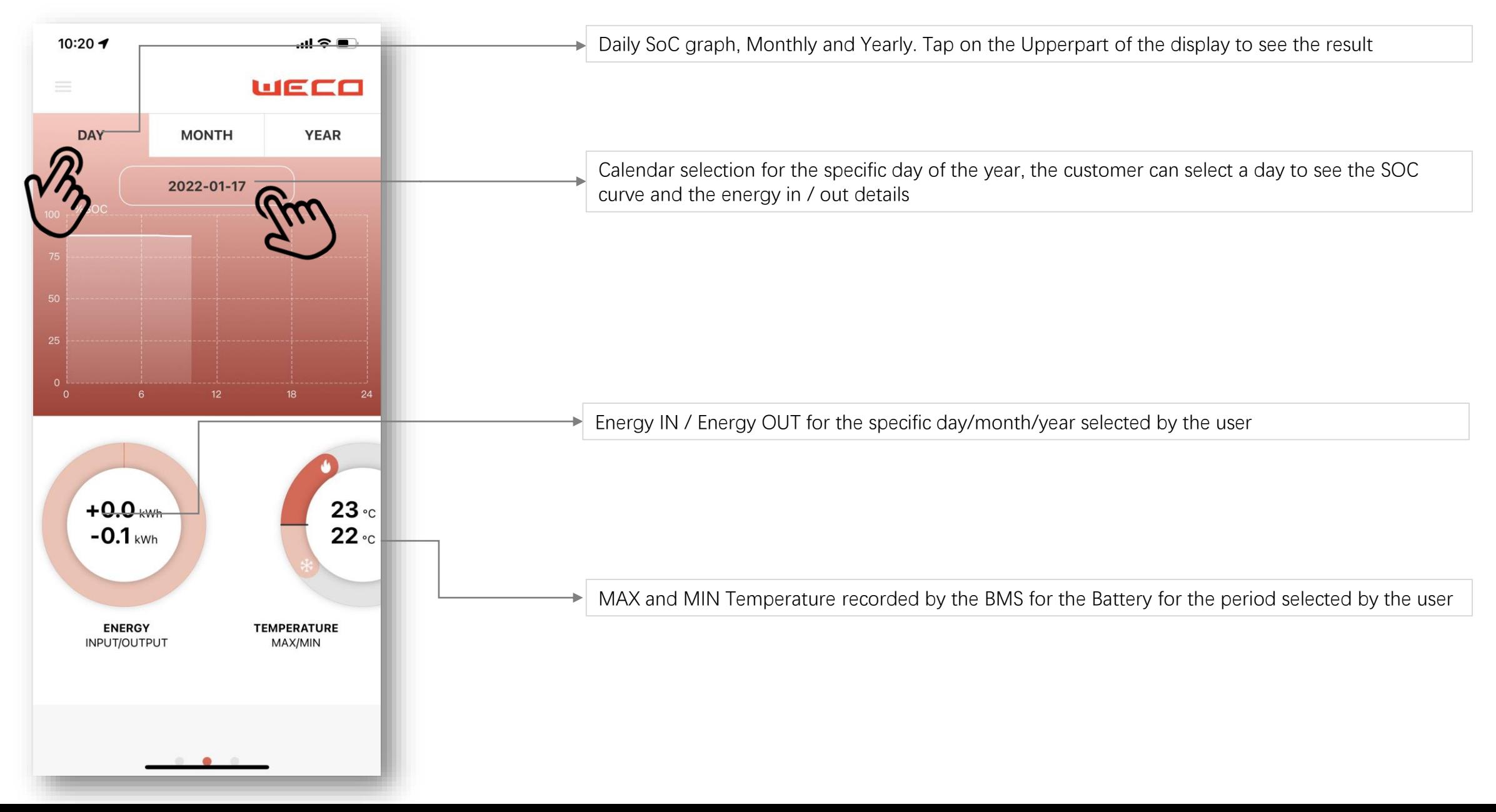

**PAGE 3**

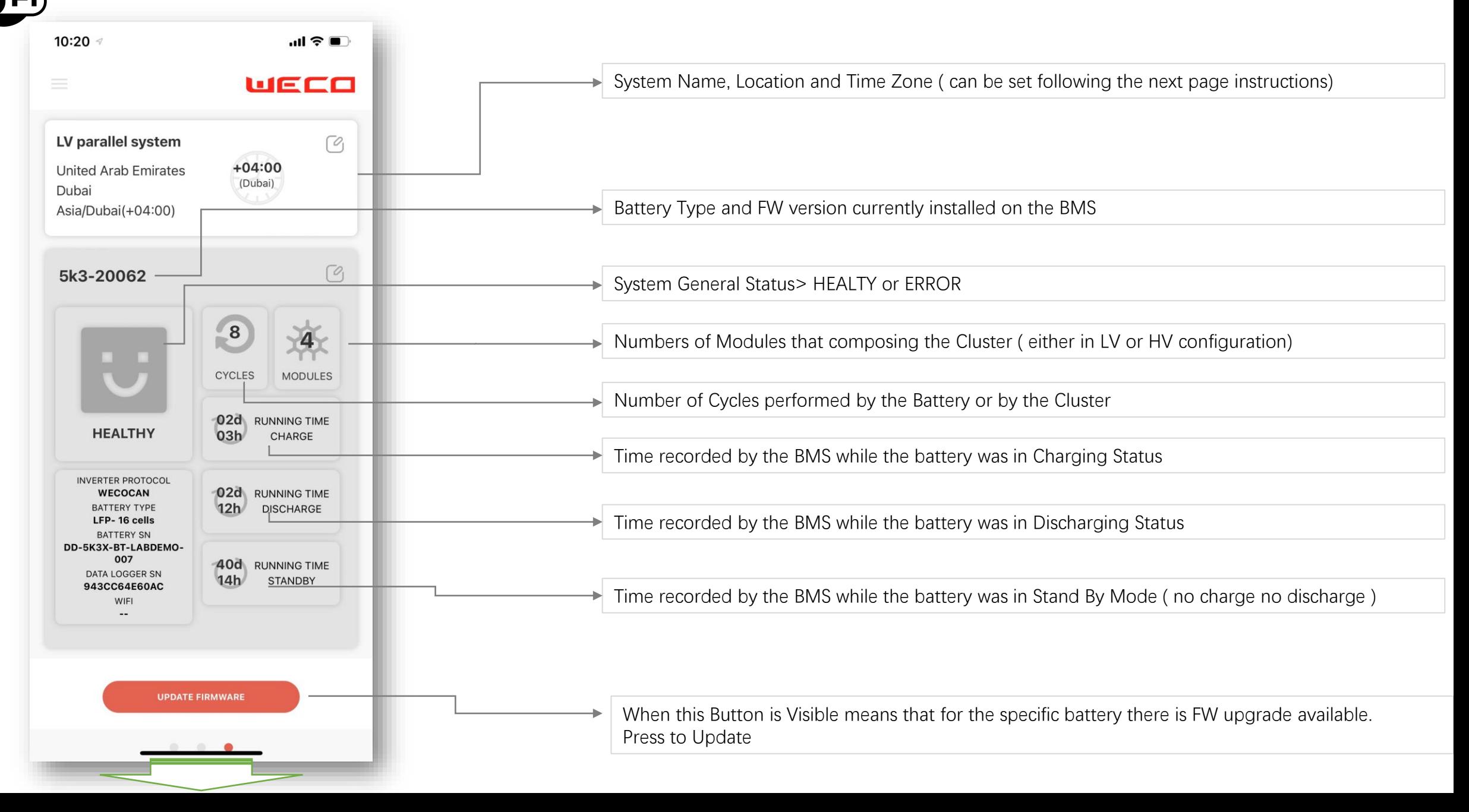

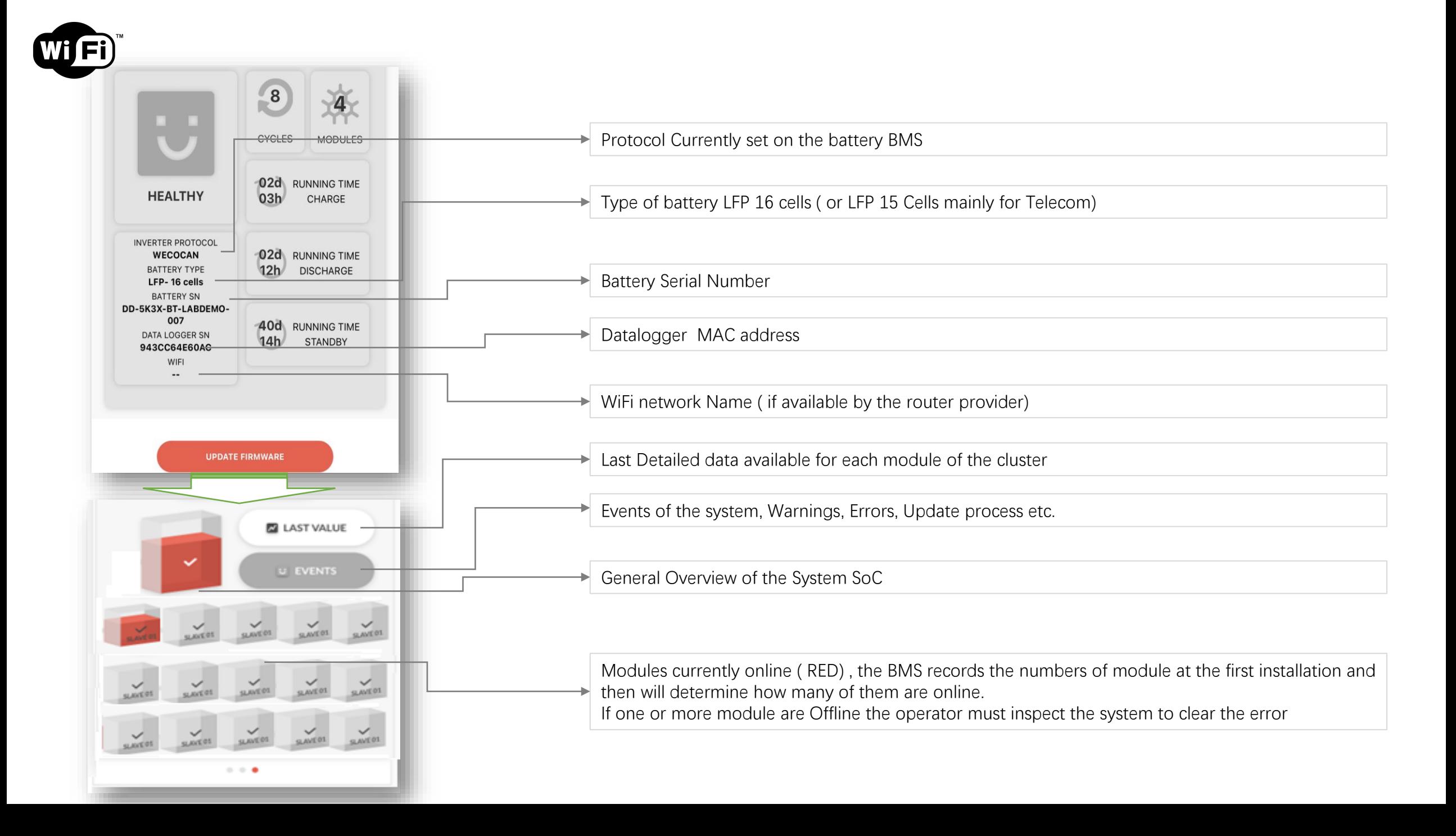

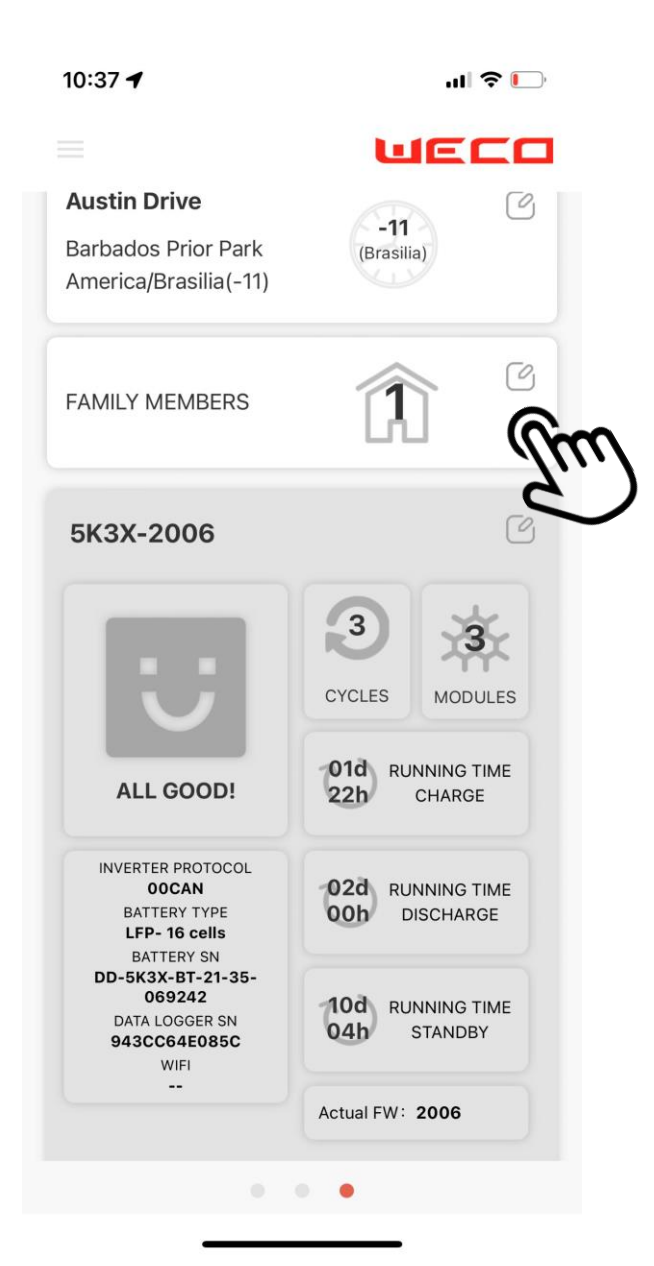

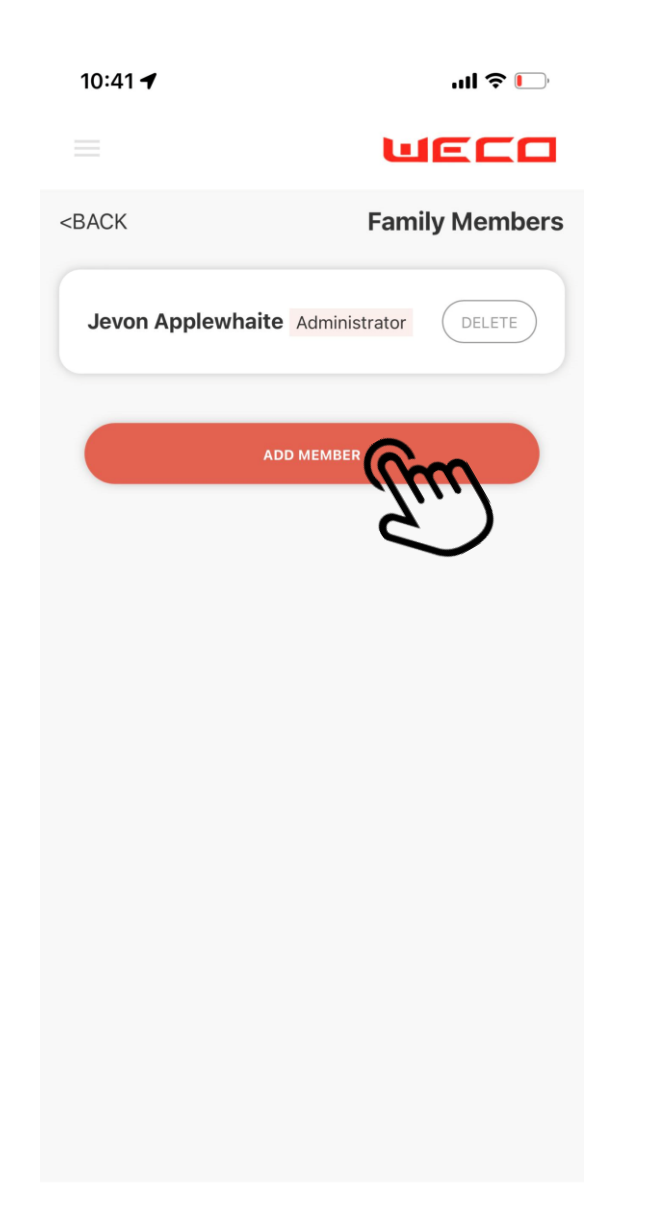

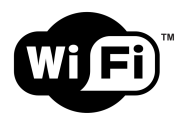

### **FIRMWARE UPDATE**

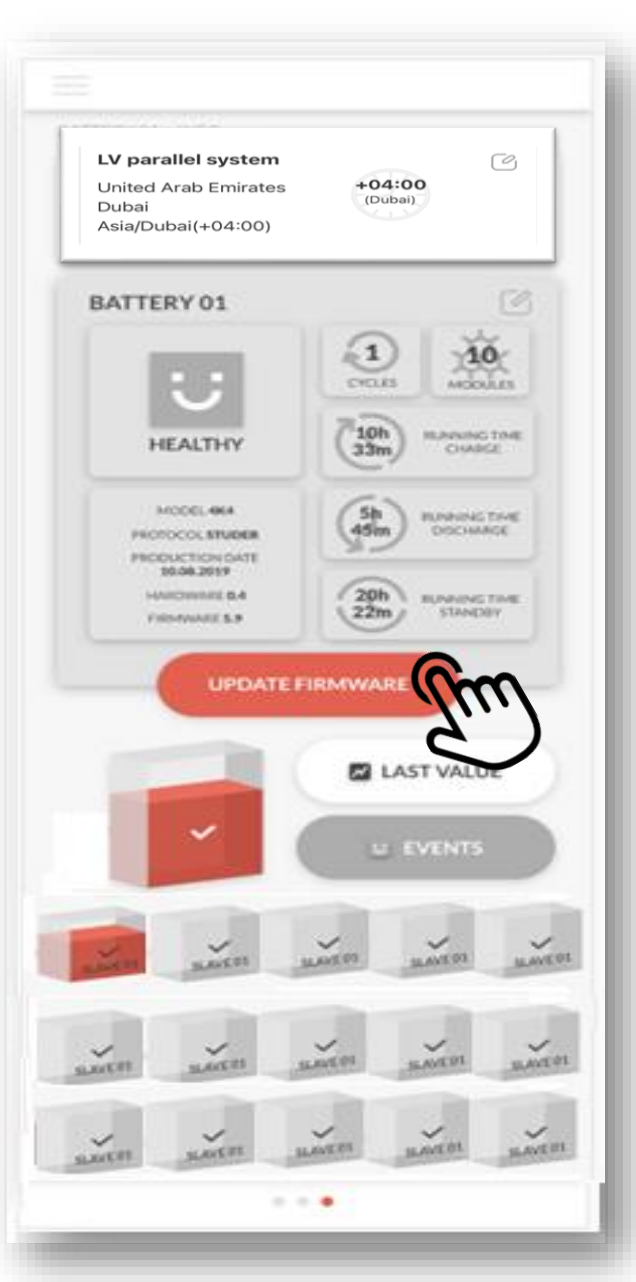

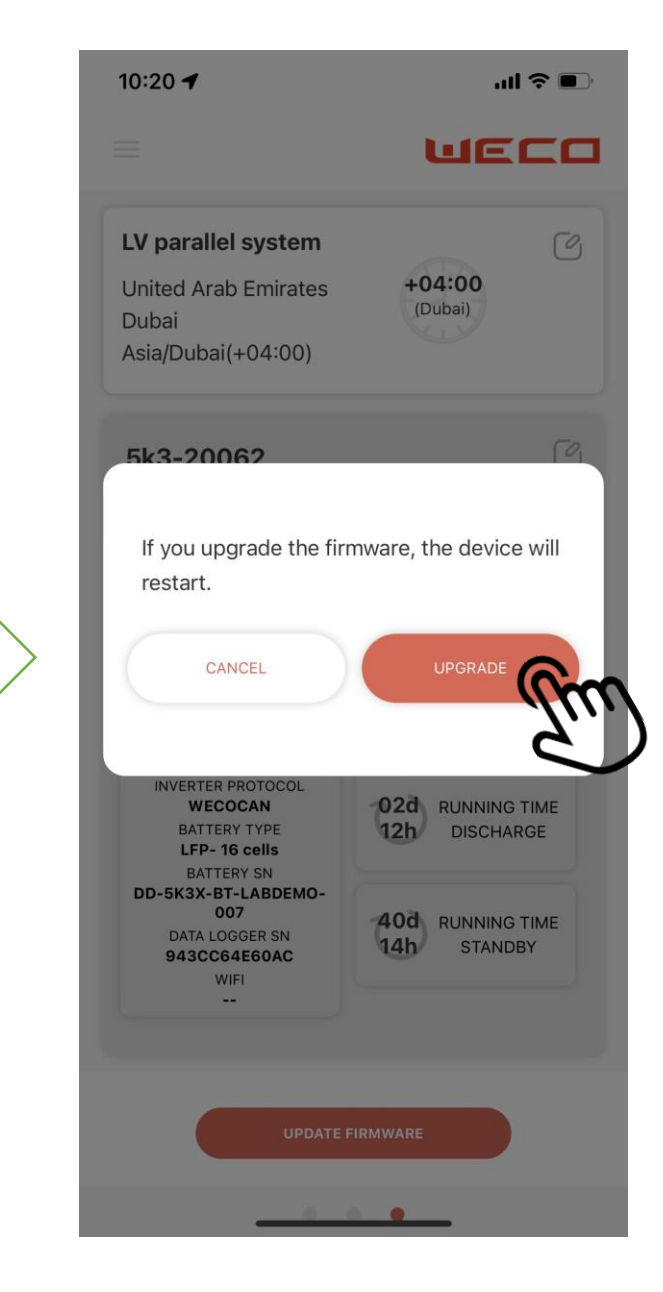

#### **WARNING**

During the FW upgrade it is required to Shut down the inverter before pressing UPDATE

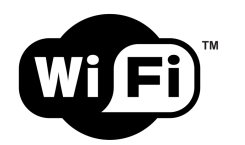

### **EVENTS INFO**

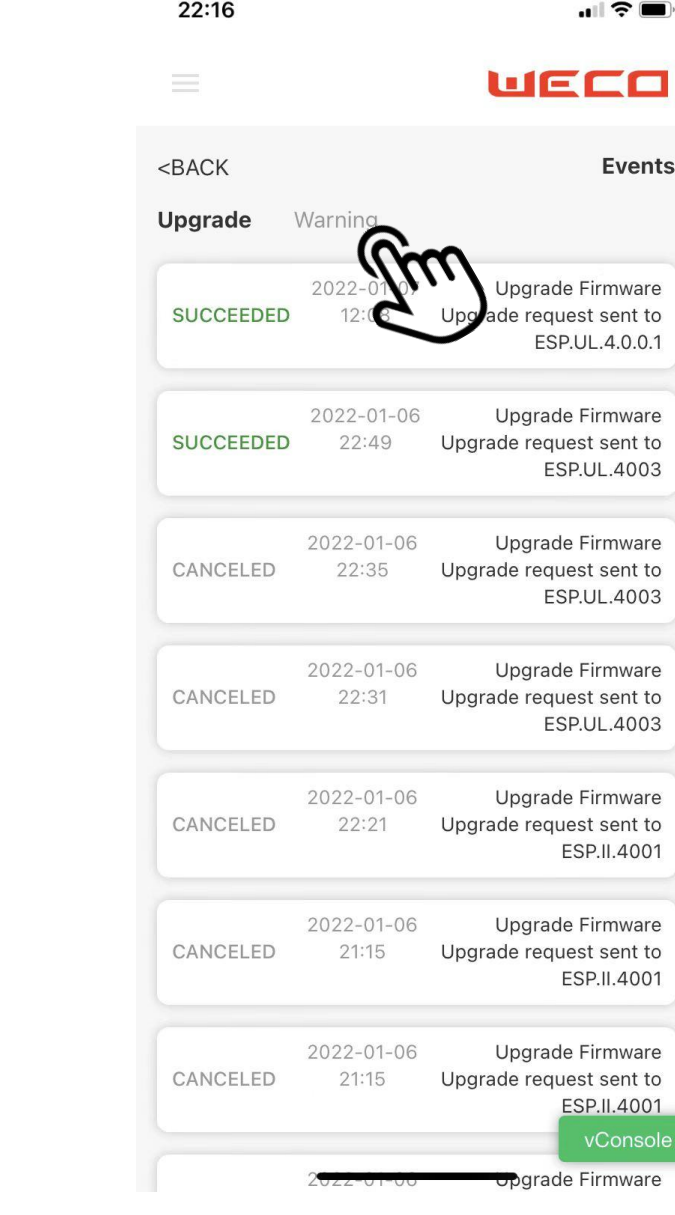

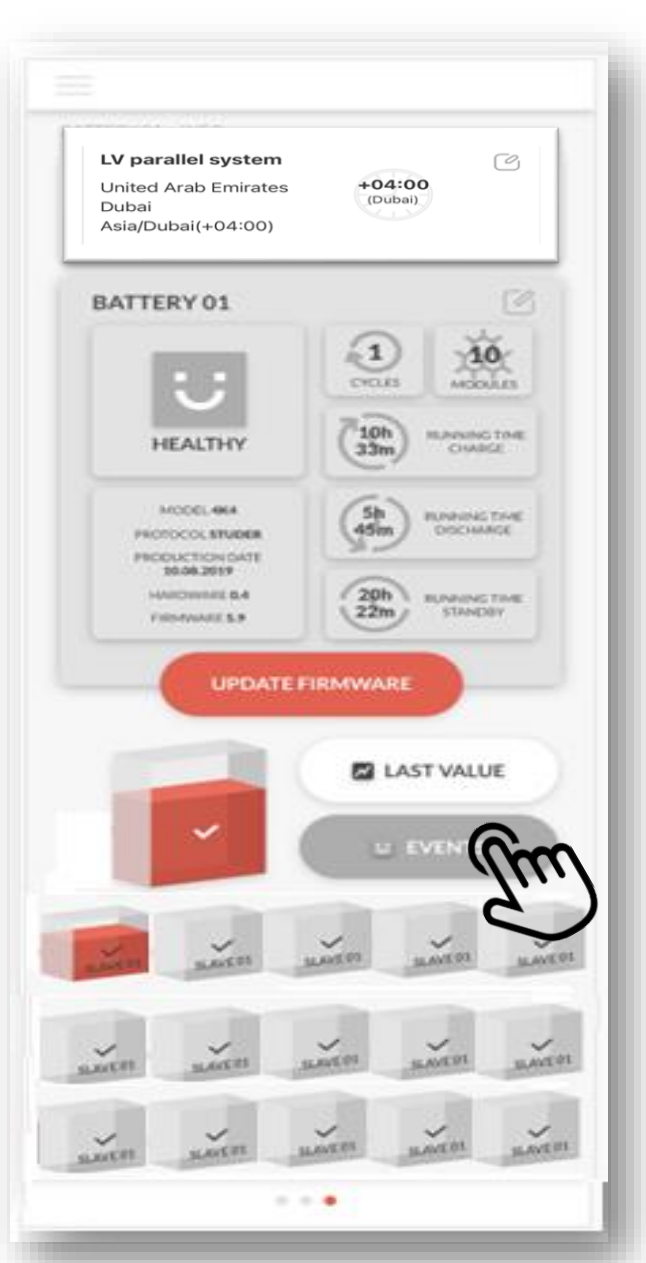

### **HV last value**

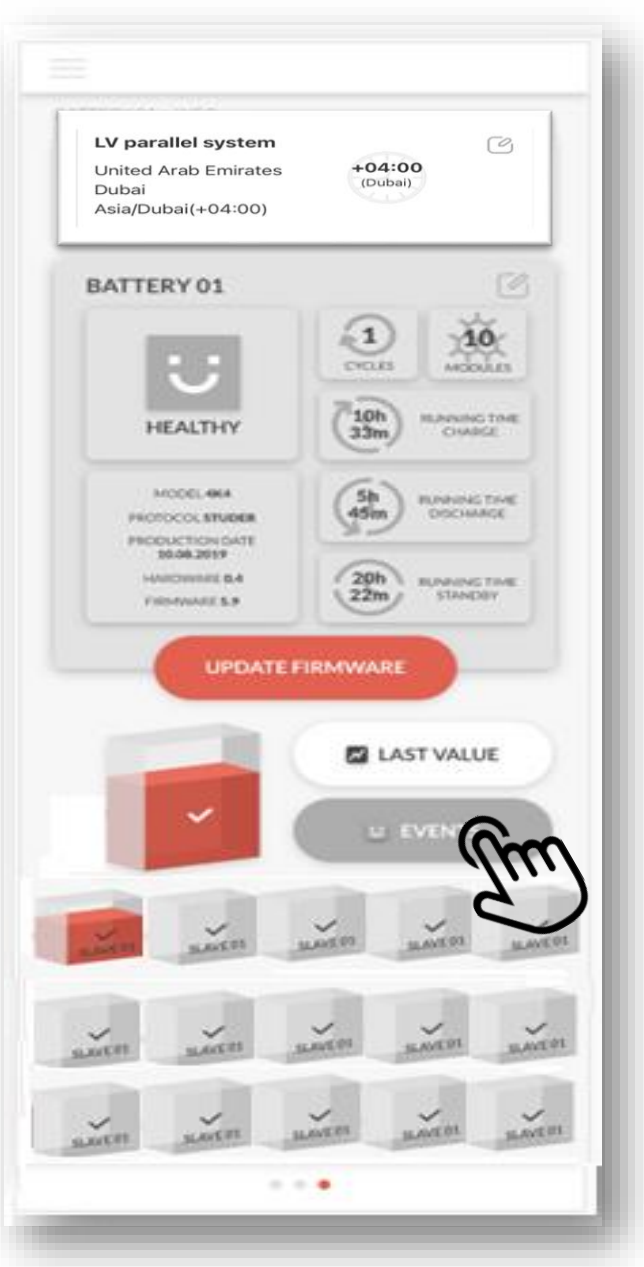

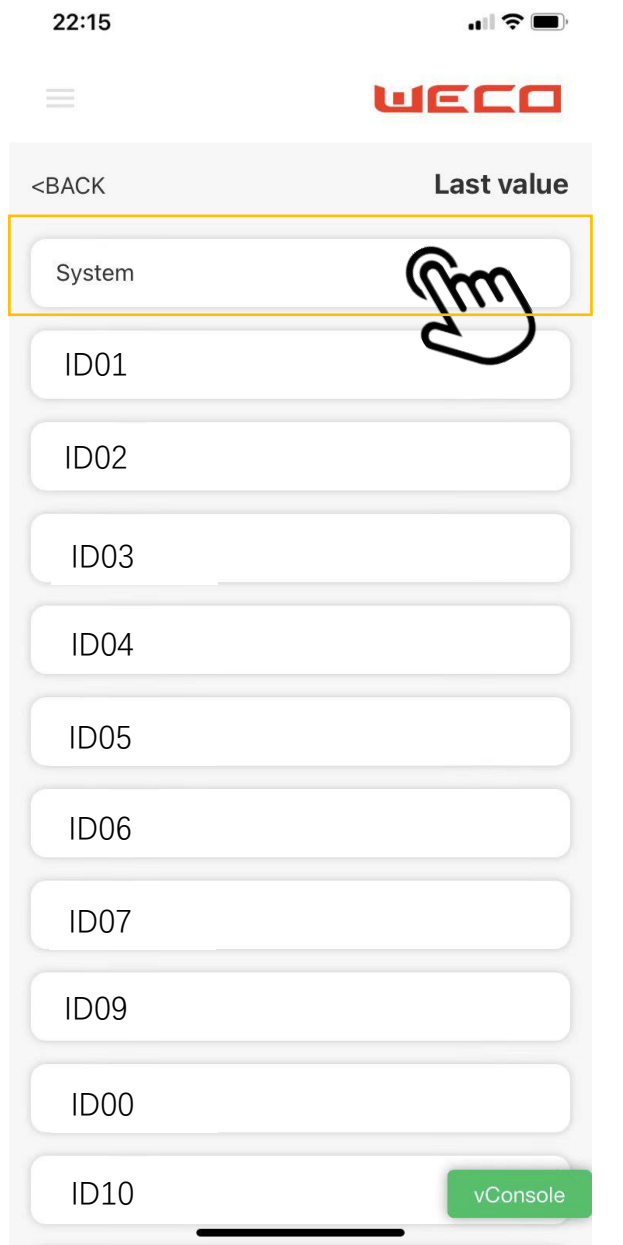

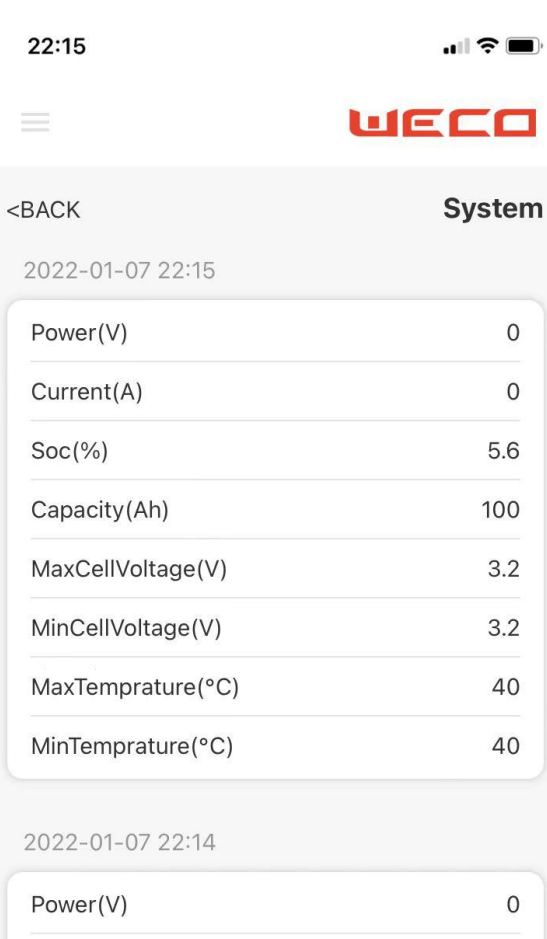

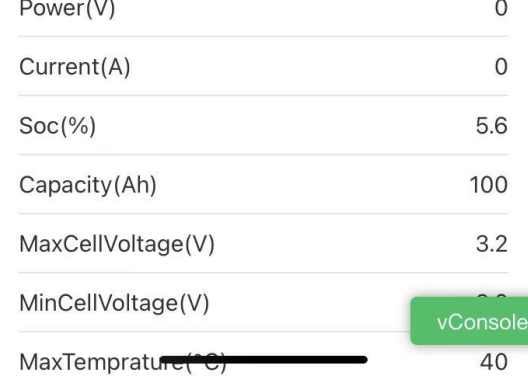

10:38 ₹

**ull 全口** 

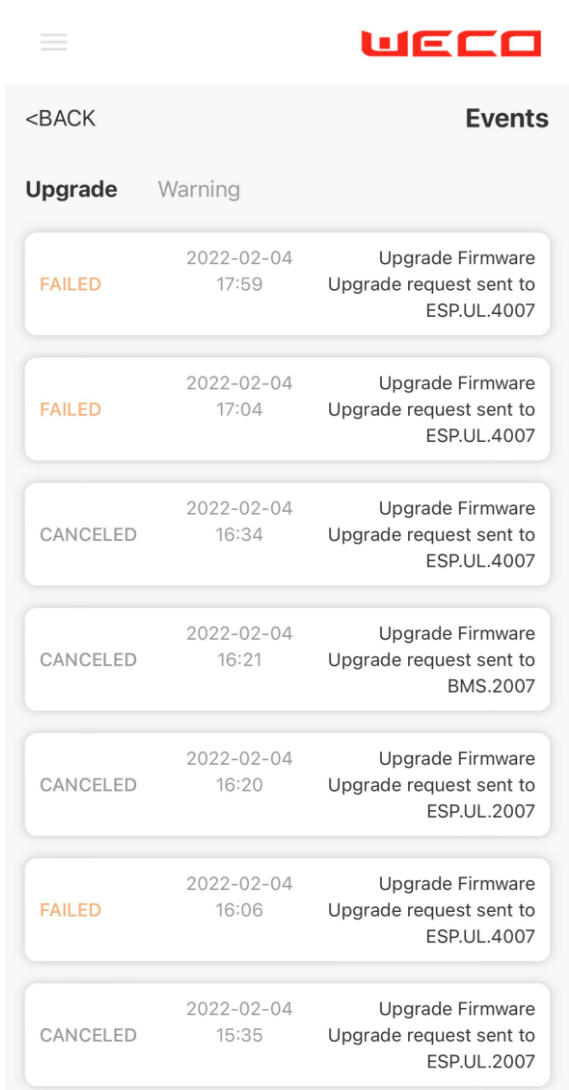

 $\overline{\phantom{a}}$ 

### APP FIRMWARE UPGRADE VIDEO

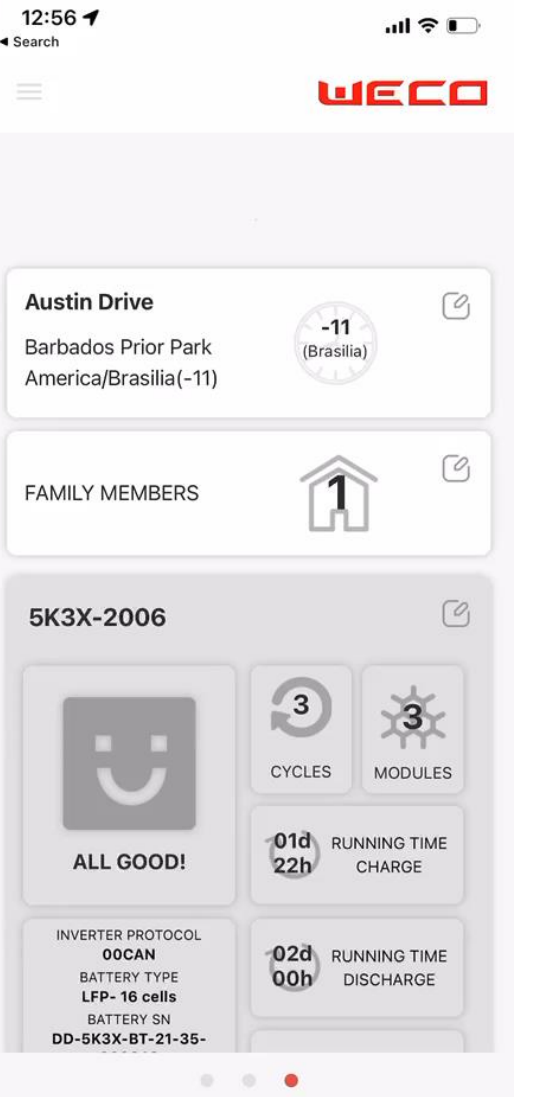

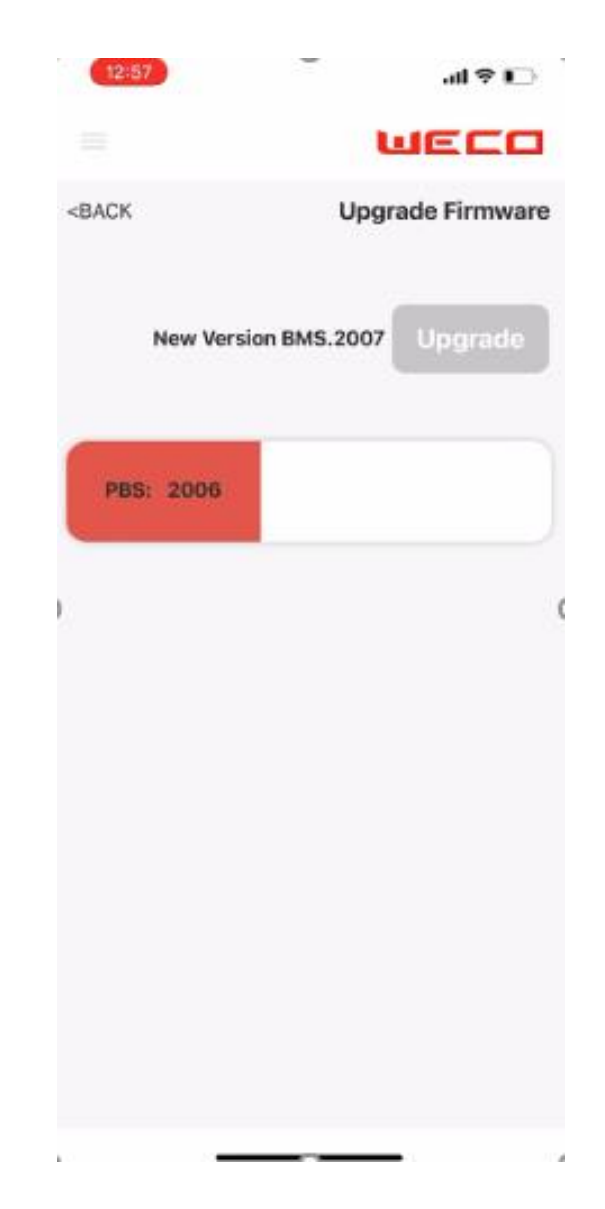

## **END OF THE DOCUMENT**